#### **Introduction**

 $E$ Example: model train controller.

*Computers as Components* 1

#### Purposes of example

#### **EFollow a design through several levels of** abstraction.

 $\,$  SC  $\,$  Gain experience with UML.

#### Model train setup

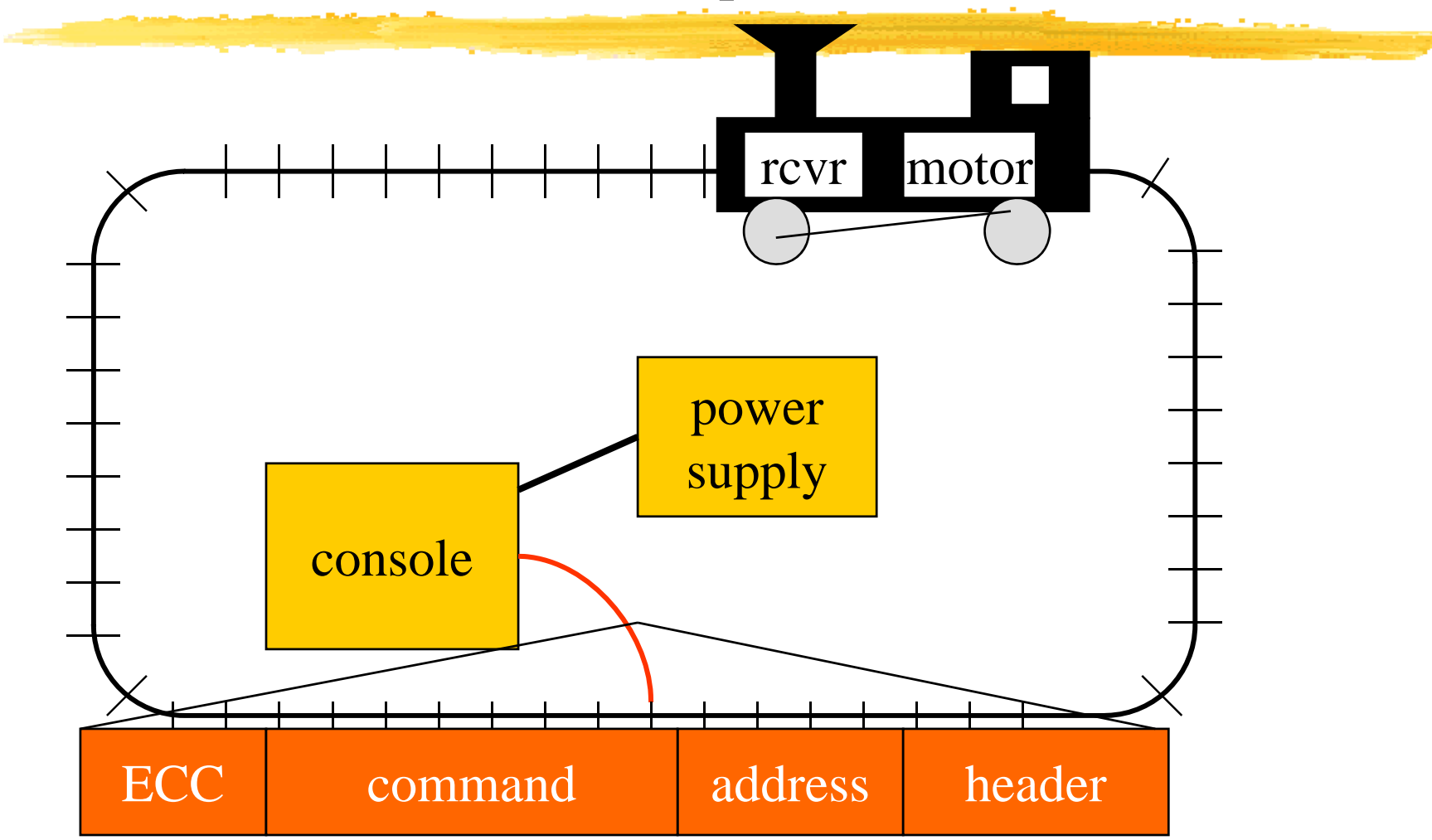

*Computers as Components*

#### Requirements

**aConsole can control 8 trains on 1 track. \the 35 \teast 63 levels.** 

- $\frac{1}{26}$  Inertia control adjusts responsiveness with at least 8 levels.
- $\operatorname{\mathsf{\mathfrak{B}E}}$ Emergency stop button.
- **Error** detection scheme on messages.

## Requirements form

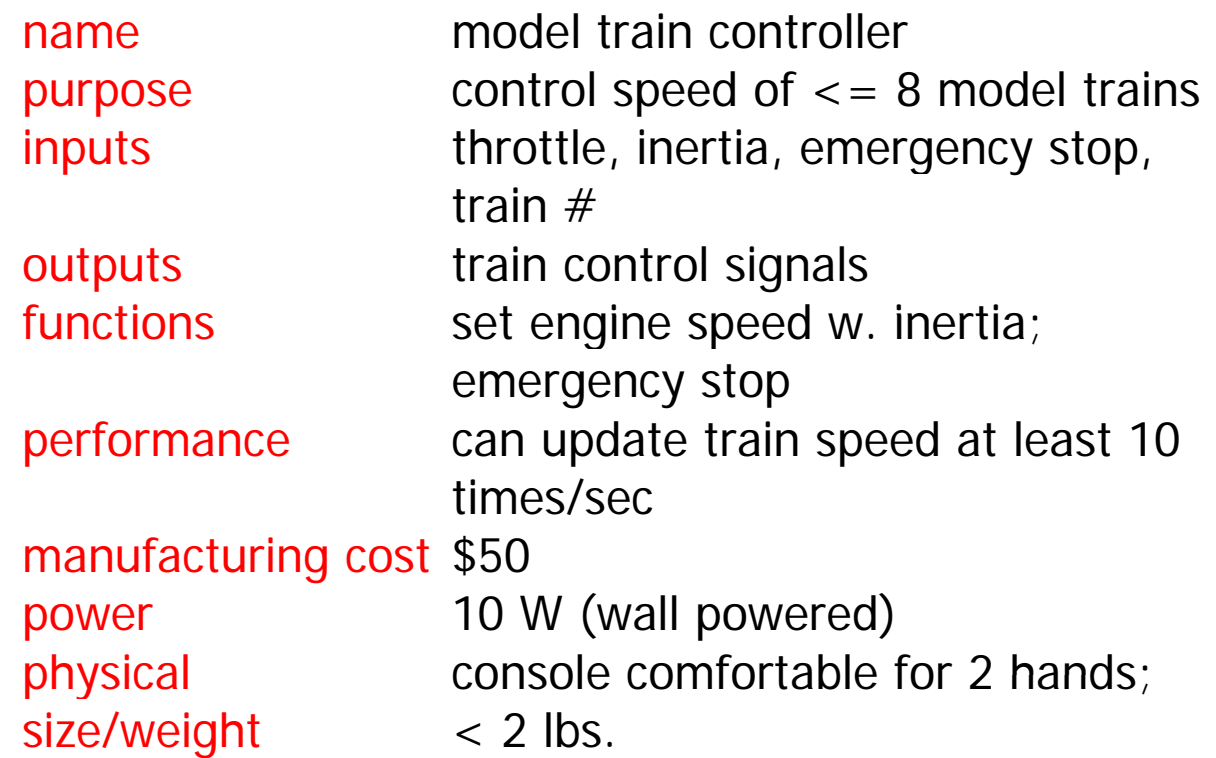

# Digital Command Control

**#DCC** created by model railroad hobbyists, picked up by industry.

 $\pmb{\mathfrak{B}}$ Defines way in which model trains, controllers communicate.

 $\Box$  Leaves many system design aspects open, allowing competition.

 $\frac{1}{25}$ This is a simple example of a big trend: **ACell phones, digital TV rely on standards**.

# **DCC documents**

 $*$ **Standard S-9.1, DCC Electrical Standard.**  $\Box$ Defines how bits are encoded on the rails. **#Standard S-9.2, DCC Communication** Standard.

 $\Box$ Defines packet format and semantics.

## DCC electrical standard

 $\frac{4}{3}$  Voltage moves around the power logic 1 logic 0 supply voltage; adds no DC component. #1 is 58 μs, 0 is at

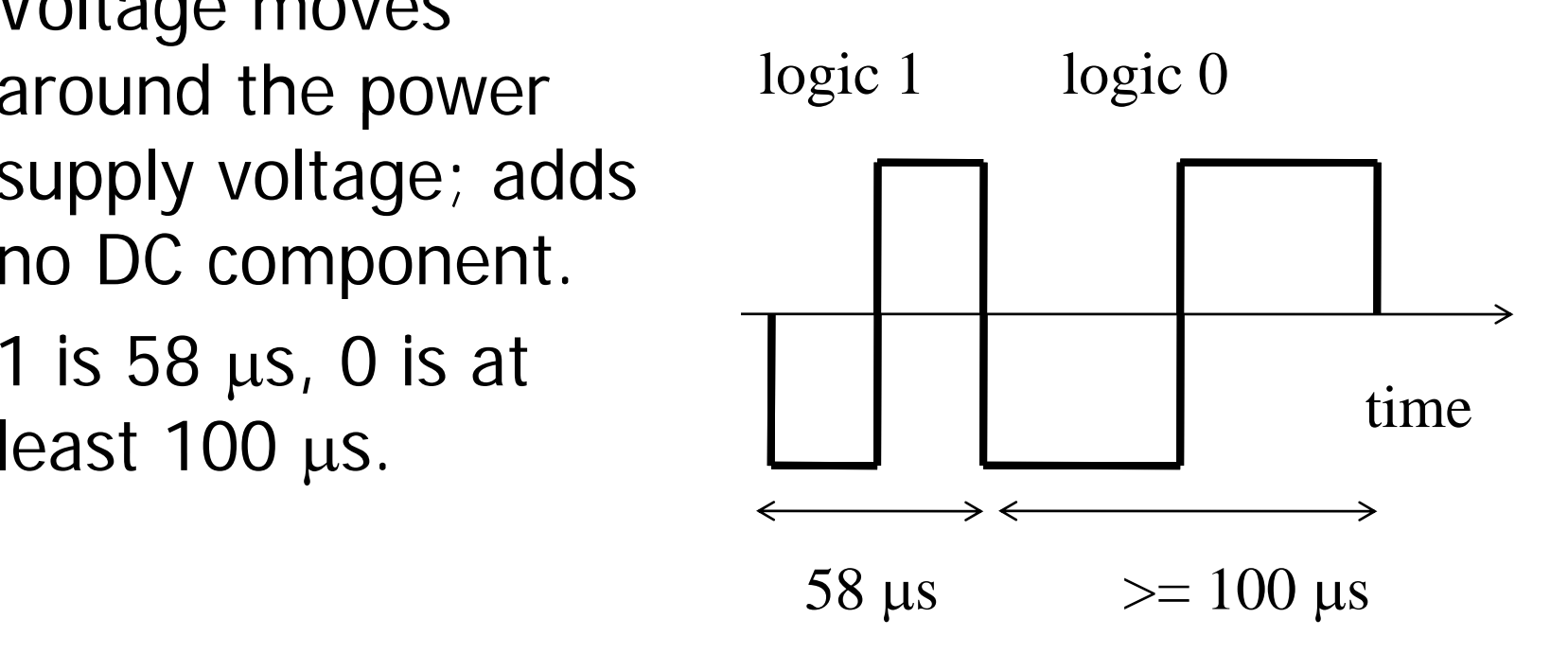

# DCC communication standard

 $\text{IB}$  Basic packet format: PSA(sD) + E.

- ${\pmb{H}}$ P: preamble  $= 1111111111$
- $\angle$ **\\\\;** S: packet start bit = 0.
- $\mathcal{H}$ A: address data byte.
- $\mathcal{H}$ s: data byte start bit.
- $\mathcal{H}$ D: data byte (data payload).
- $\pmb{\mathcal{H}}$ E: packet end bit  $= 1.$
- **AA packet include one or more data byte start** bit/ data byte combination.

# DCC packet types

**AA baseline packet: minimum packet that** must be accepted by all DCC implementations, which has three data bytes.

- $\Box$  a address data byte gives receiver address.
- $\Box$  an instruction data byte gives basic instruction.
- $\Box$  an error correction data byte gives ECC.

# **Conceptual specification**

**X** Before we create a detailed specification, we will make an initial, simplified specification.

Sives us practice in specification and UML.

- $\Box$  Good idea in general to identify potential problems before investing too much effort in detail.
- **& Commands and packets may not be** generated in a 1-to-1 ratio.

#### **Basic system commands**

command name

#### parameters

set-speed

set-inertia

estop

speed (positive/negative) inertia-value (nonnegative) none

# Typical control sequence

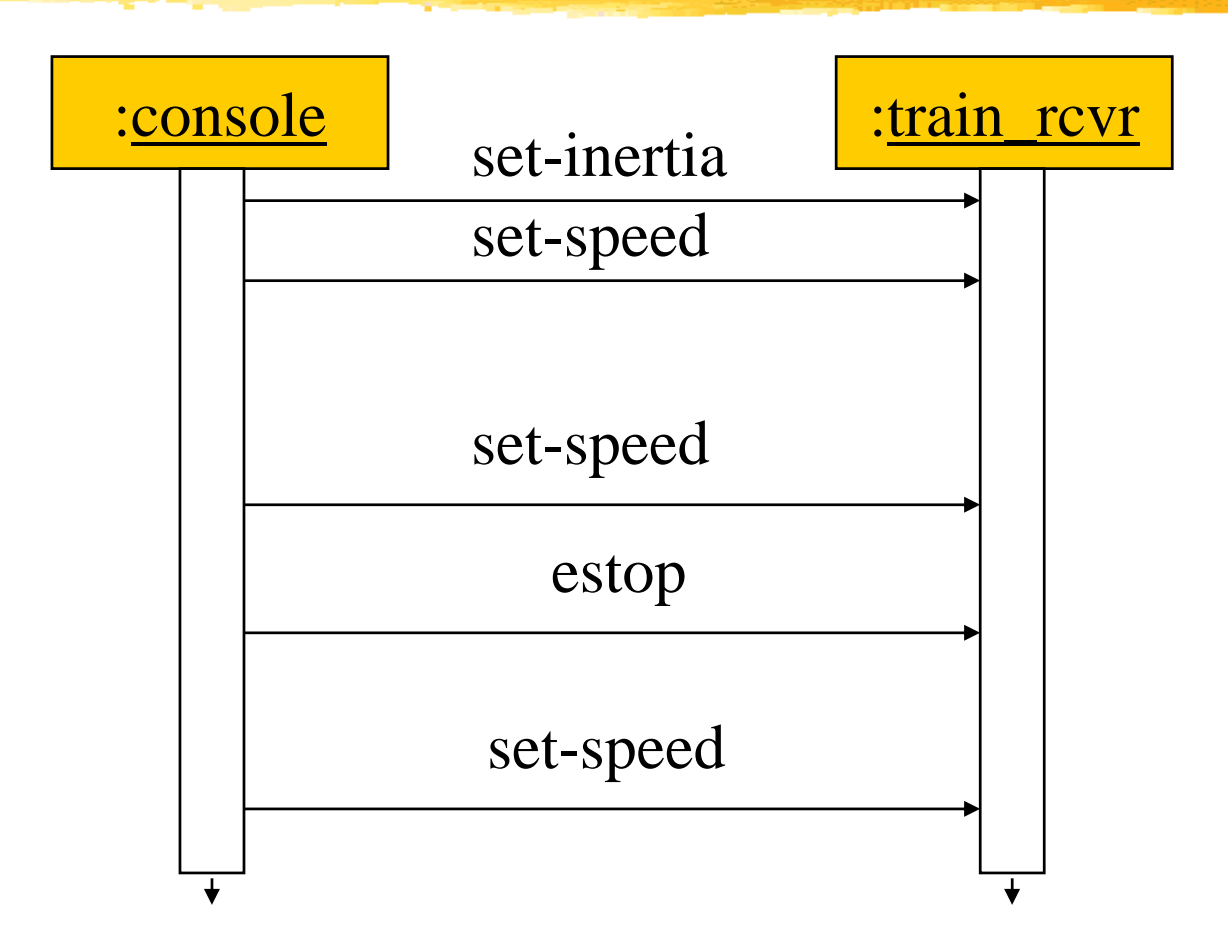

#### Message classes

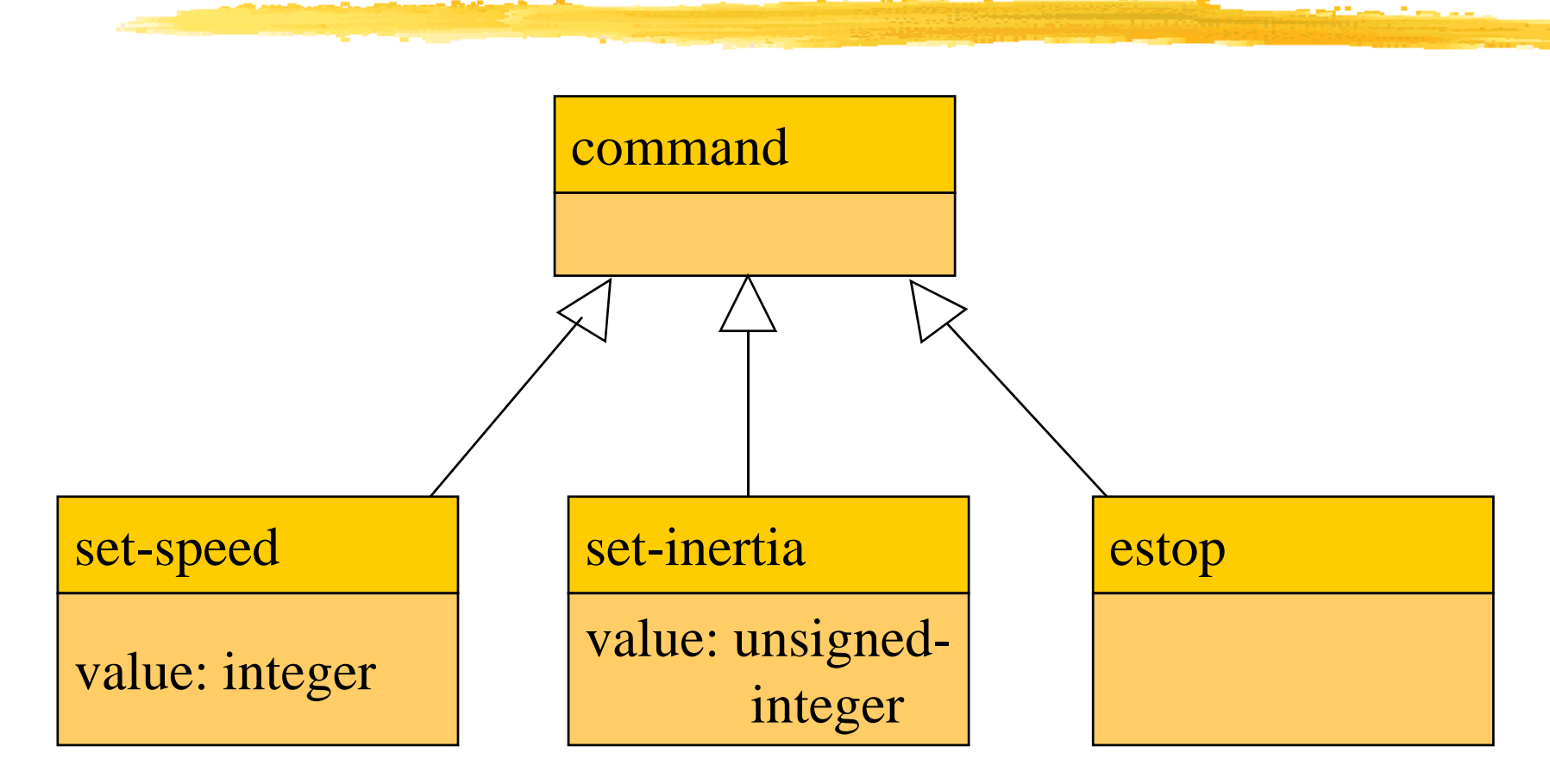

## Roles of message classes

**&Implemented message classes derived** from message class.

 $\triangle$ Attributes and operations will be filled in for detailed specification.

 $\frac{1}{2}$ **Implemented message classes specify** message type by their class.

May have to add type as parameter to data structure in implementation.

# **Collaboration diagram**

8 Interaction diagram & Shows relationship between console and receiver (ignores role of track)

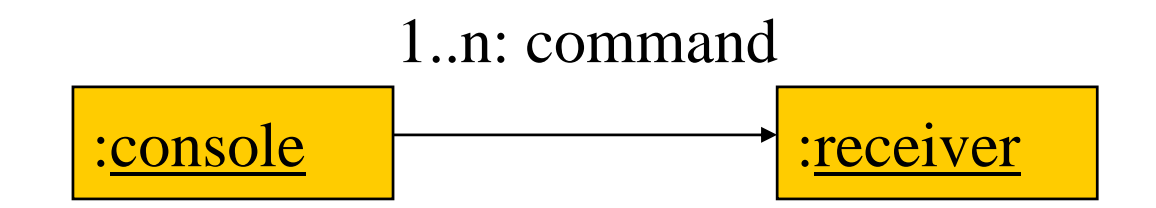

© 2008 Wayne Wolf *Computers as Components* 16 *Components 2nd ed.*Overheads for *Computers as* 

# System structure modeling

**#Some classes define non-computer** components.

**ODenote by name\*.** 

**#Choose important systems at this point to** show basic relationships.

# Major subsystem roles

#### aConsole:

 $\Box$  read state of front panel;

**Somat messages** 

 $\triangleright$ transmit messages.

**\times** Train:

**Neceive message**;

**Sinterpret message** 

 $\Box$  control the train. - - - -

## **Console system classes**

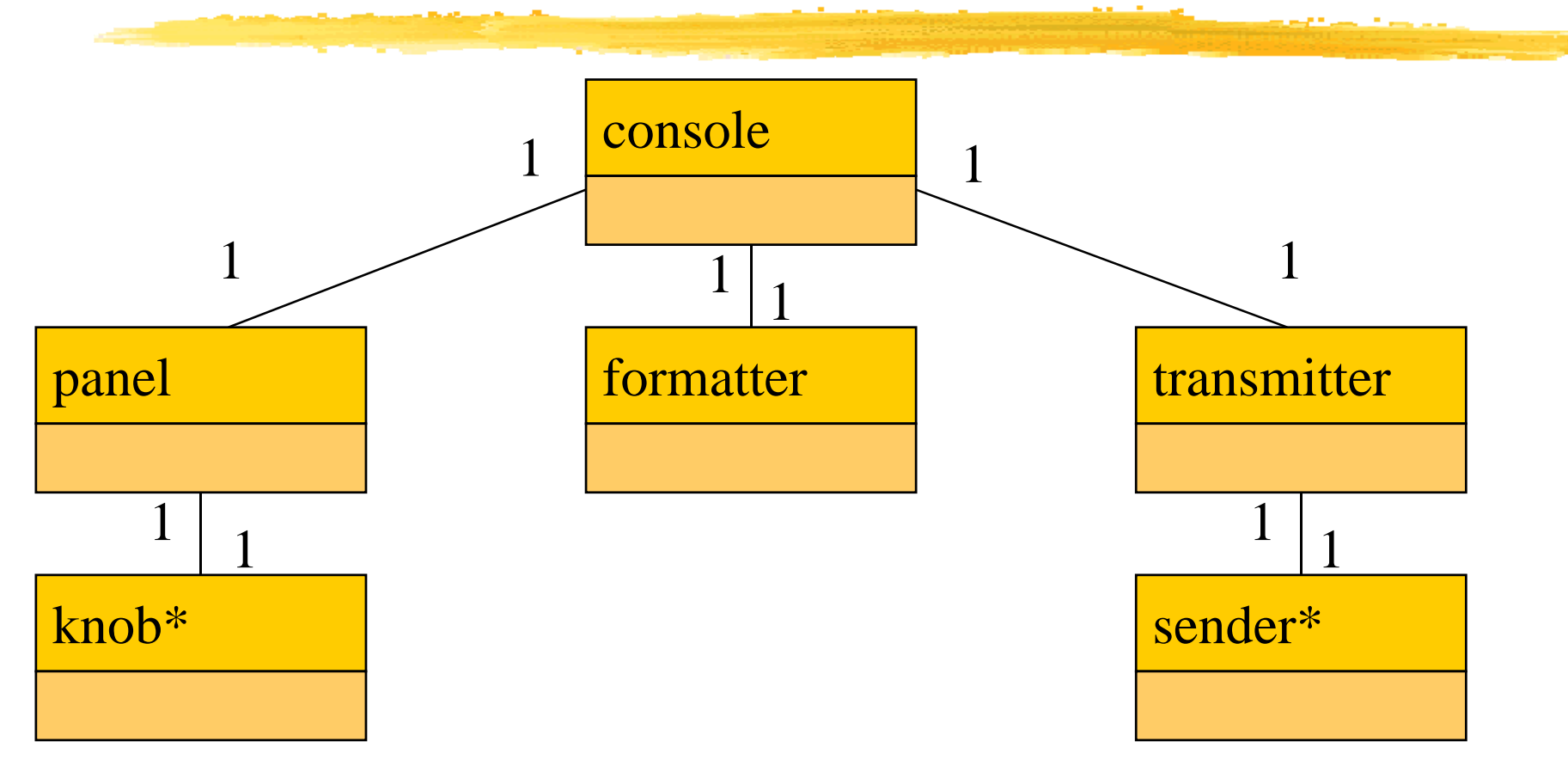

#### **Console class roles**

**\the \$5** analog knobs and \$6.95 and interface hardware.

- aformatter: turns knob settin gs into bit streams.
- $\#$ transmitter: sends data on track.

#### **Train system classes**

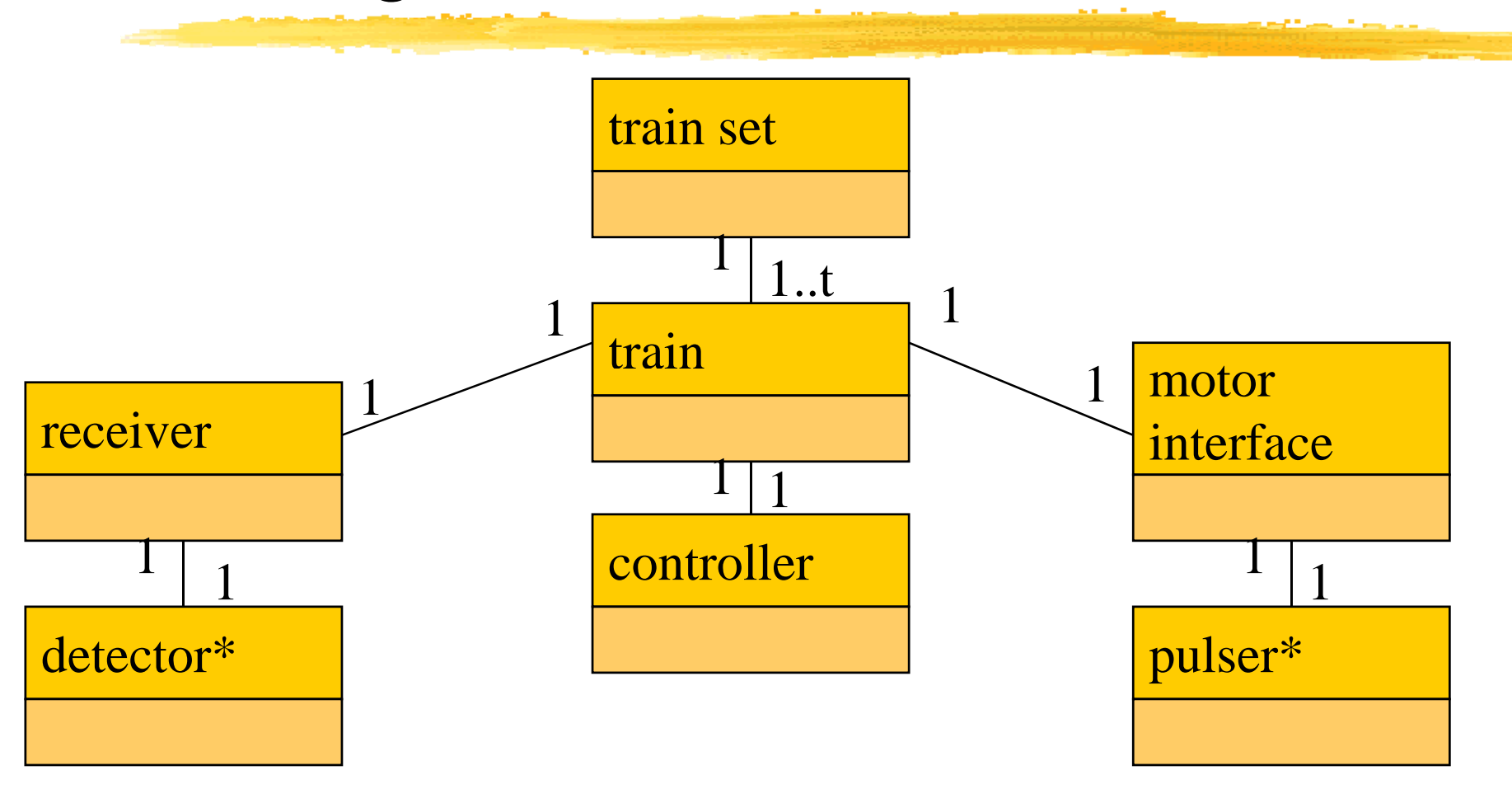

### **Train class roles**

**areceiver: digitizes signal from track. acontroller: interprets received commands** and makes control decisions. *amotor interface: generates signals* required by motor.

# **Detailed specification**

**\\the** can now fill in the details of the conceptual specification:

**E**more classes;

 $\Box$ behaviors.

**&Sketching out the spec first helps us** understand the basic relationships in the sys tem.

## **Train speed control**

#### **XMotor controlled by pulse width** modulation:

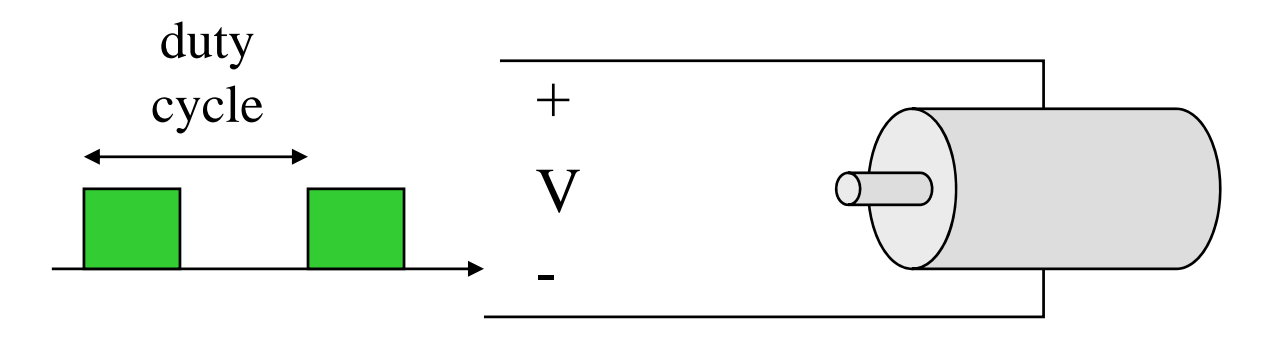

# Console physical object classes

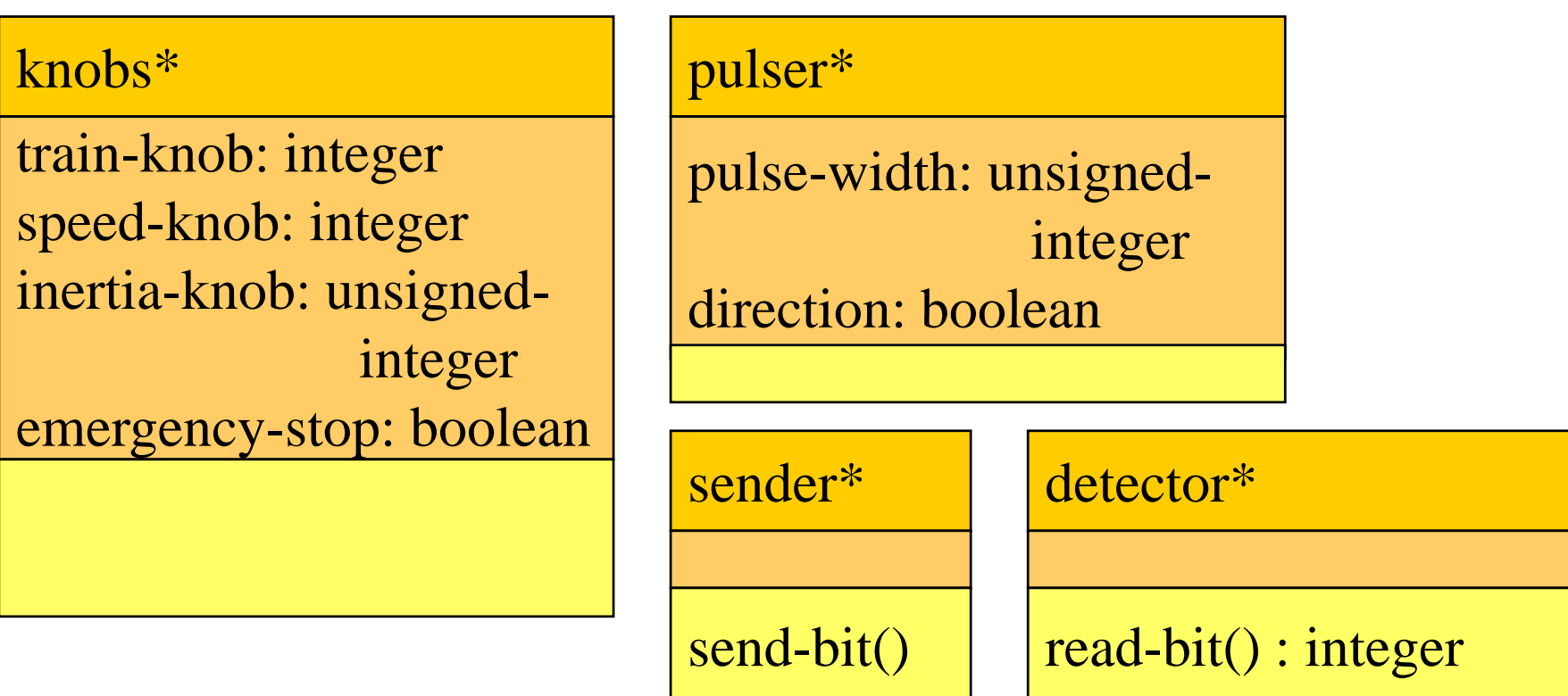

# Panel and motor interface classes

```
panel motor-interface
train-number() : inte
ger
speed() : integer
inertia() : integer
\mathsf{estop}() : \mathsf{boolean}new-settings()
```
speed: integer

new-settings(): use the set-knobs behavior of the Knobs\* class to read the knobs settings whenever the train number setting is changed

*Computers as Components* 26

# **Class descriptions**

**a**panel class defines the controls. Znew-settings() behavior reads the controls.  $\mathcal H$ motor-interface class defines the motor speed held as state.

# Transmitter and receiver classes

#### transmitter

send-speed(adrs: integer, | lacw: boolean speed: integer) send-inertia(adrs: integer, al: integer) val: integer)  $\begin{vmatrix} new-cmd() : boolean \end{vmatrix}$ set-estop(adrs: integer)

#### receiver

current: command

read-cmd() . . . . . . . . rcv-type(msg-type: command ) rcv-speed(val: integer) rcv-inertia(val:integer)

# **Class descriptions**

**attransmitter class has one behavior for** each type of message sent.

- **a** receiver function provides methods to
	- **N**detect a new message;
	- $\triangle$  determine its type;
	- $\triangleright$  read its parameters (estop has no parameters).

#### Formatter class

#### formatter

current-train: integer current-speed[ntrains]: integer current-inertia[ntrains]: unsigned-integer current-estop[ntrains]: boolean

send-command() panel-active() : boolean operate()

# **Formatter class description**

**X Formatter class holds state for each train.** setting for current train.

basic formatting task.

### **Control input cases**

 **a**Use a soft panel to show current panel settings for each train.

**<sup>36</sup>Changing train number** 

 $\Box$  must change soft panel settings to reflect current train's speed, etc.

**aControlling throttle/inertia/estop:** 

**A**read panel, check for changes, perform command.

# Control input sequence diagram

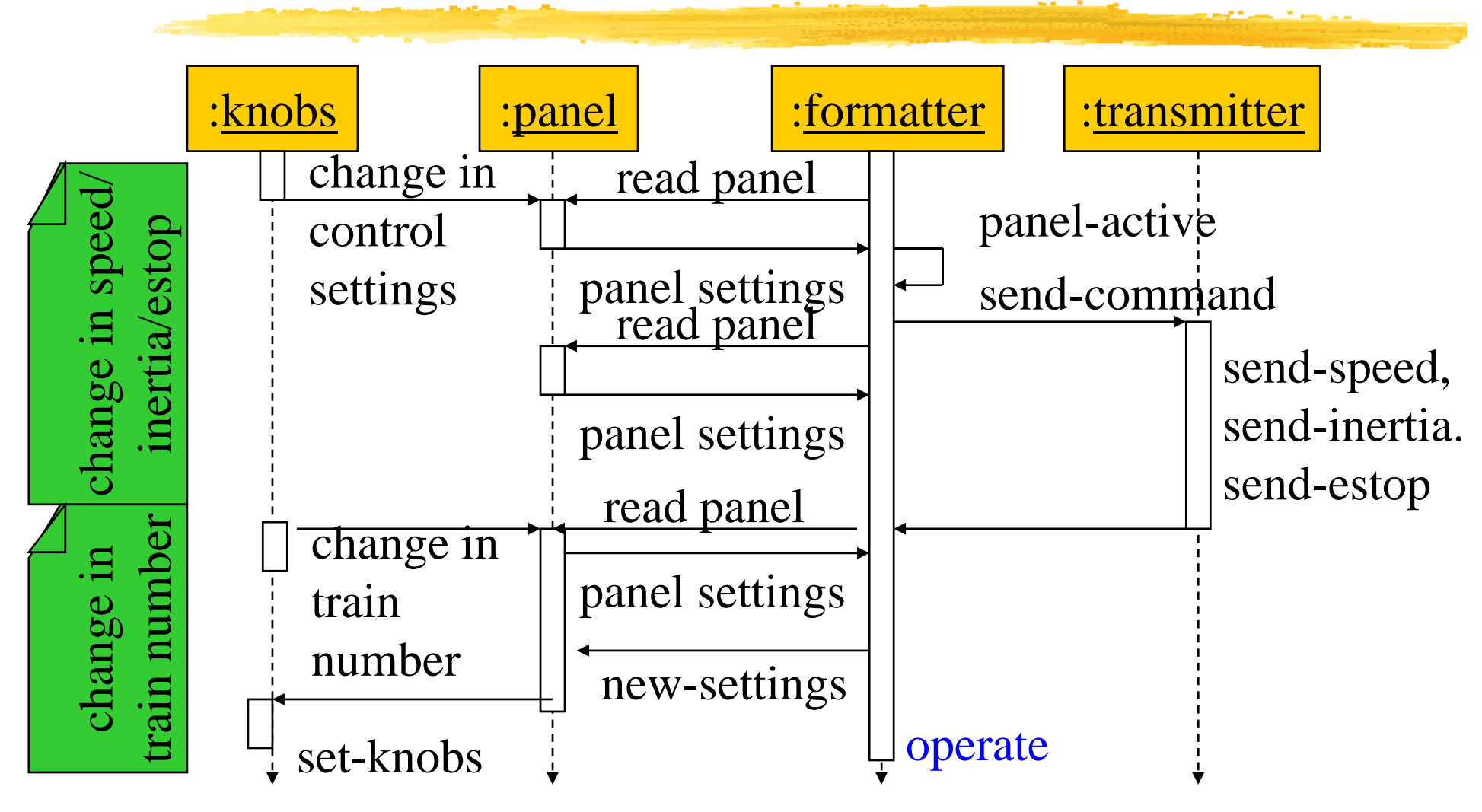

#### **Formatter operate behavior**

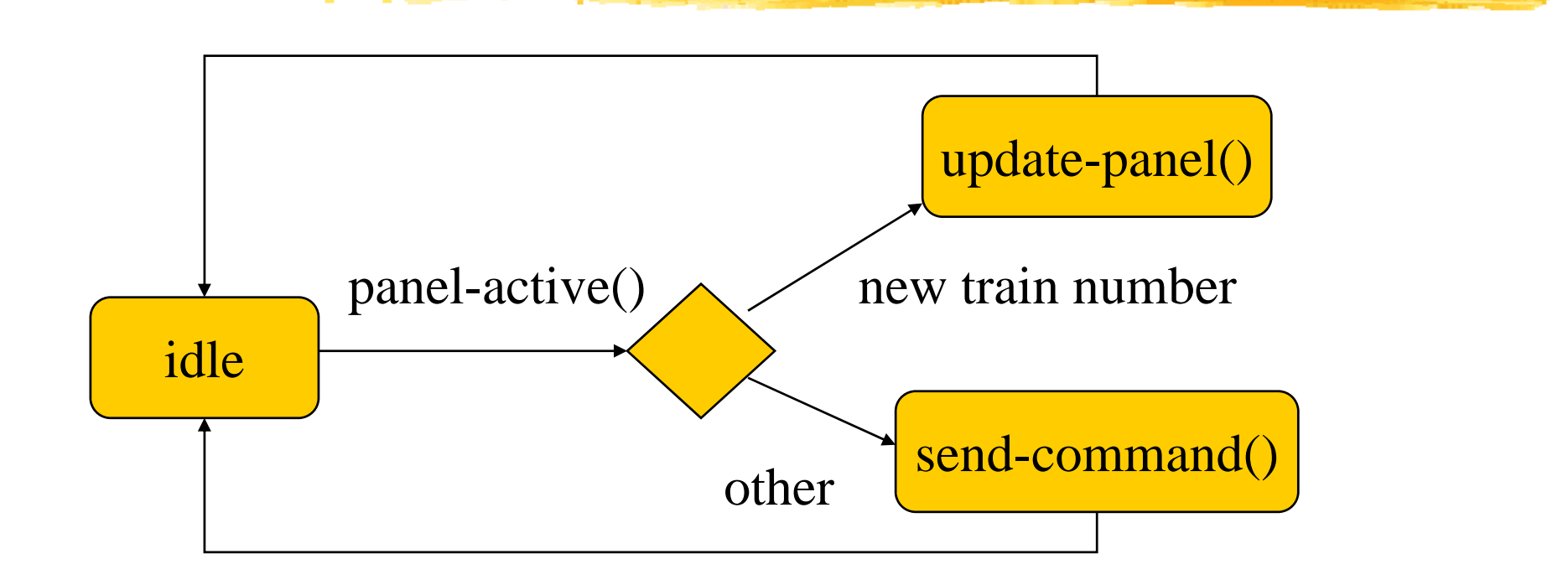

#### Panel-active behavior

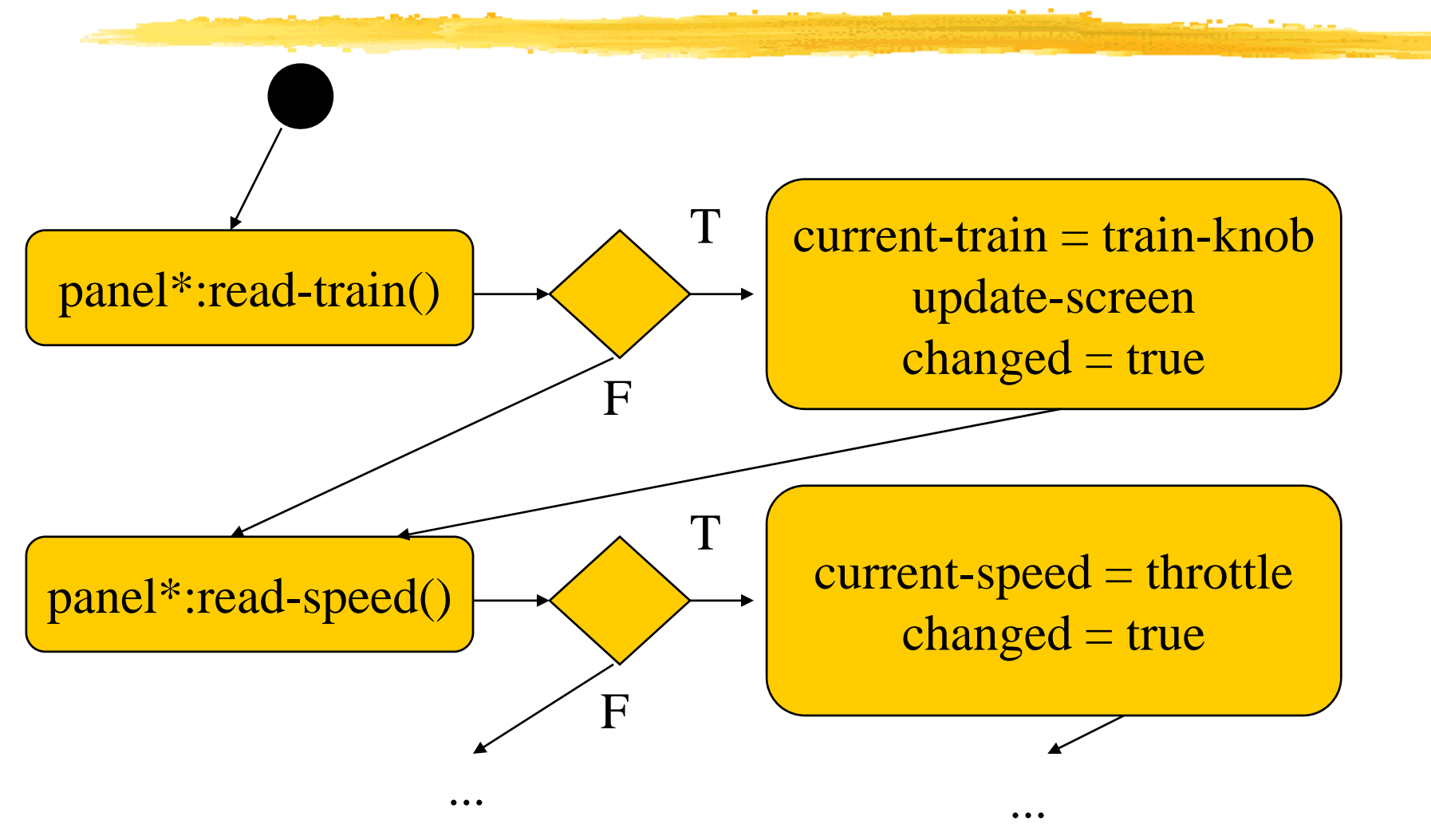

*Computers as Components* 35

#### **Controller class**

controller

current-train: integer current-speed[ntrains]: integer current-direction[ntrains]: boolean current-inertia[ntrains]: unsigned -integer

operate() issue-command()

# **Setting the speed**

#### **#Don't want to change speed** instantaneously.

**#Controller should change speed gradually** by sending several commands.

# Sequence diagram for a set-speed command

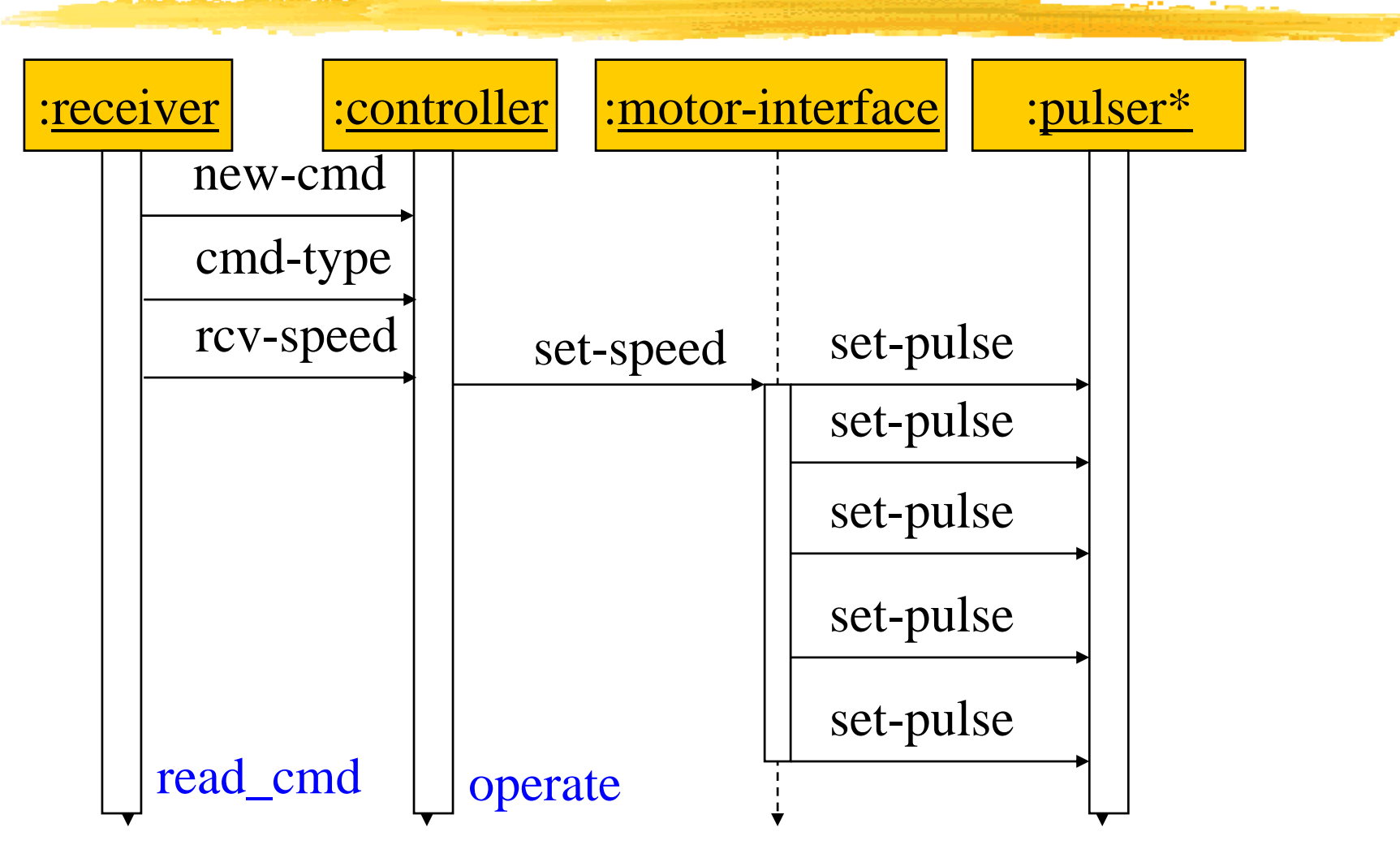

*Computers as Components* 38

### **Controller operate behavior**

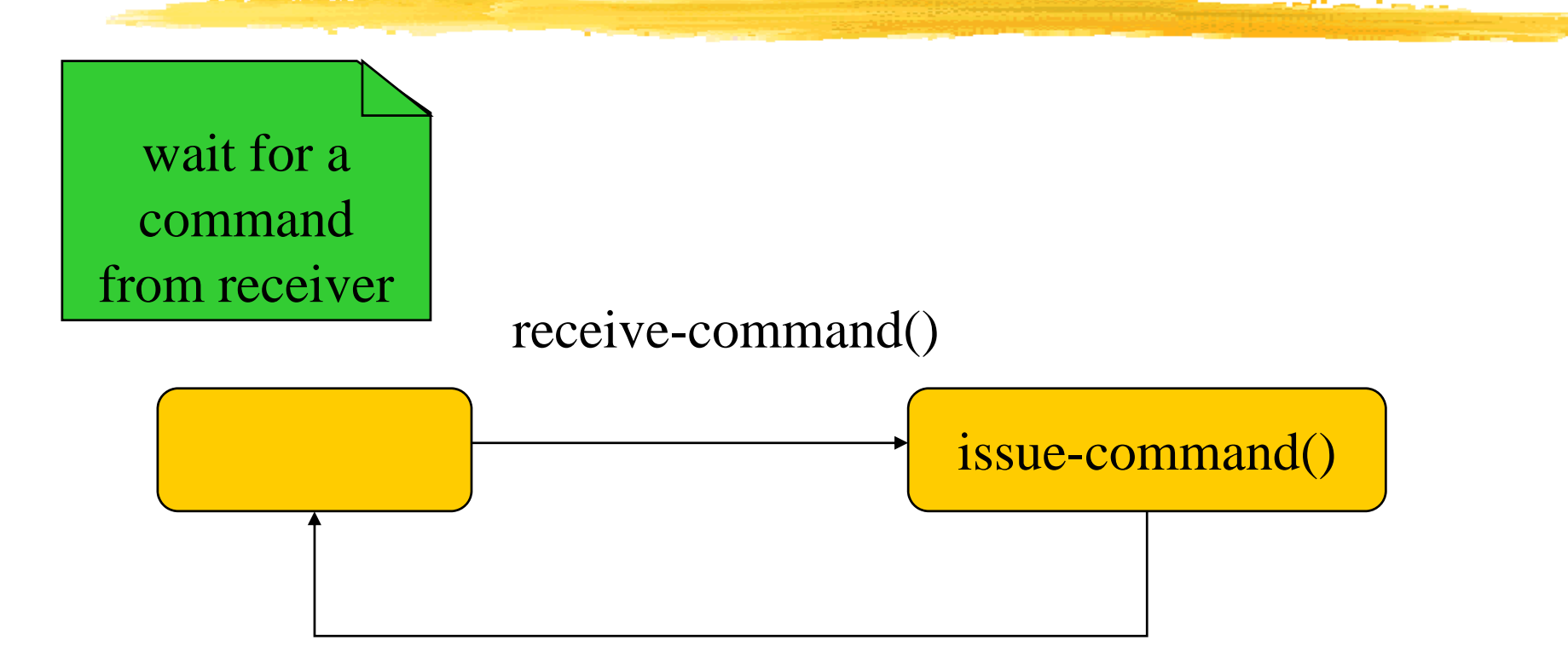

#### **Refined command classes**

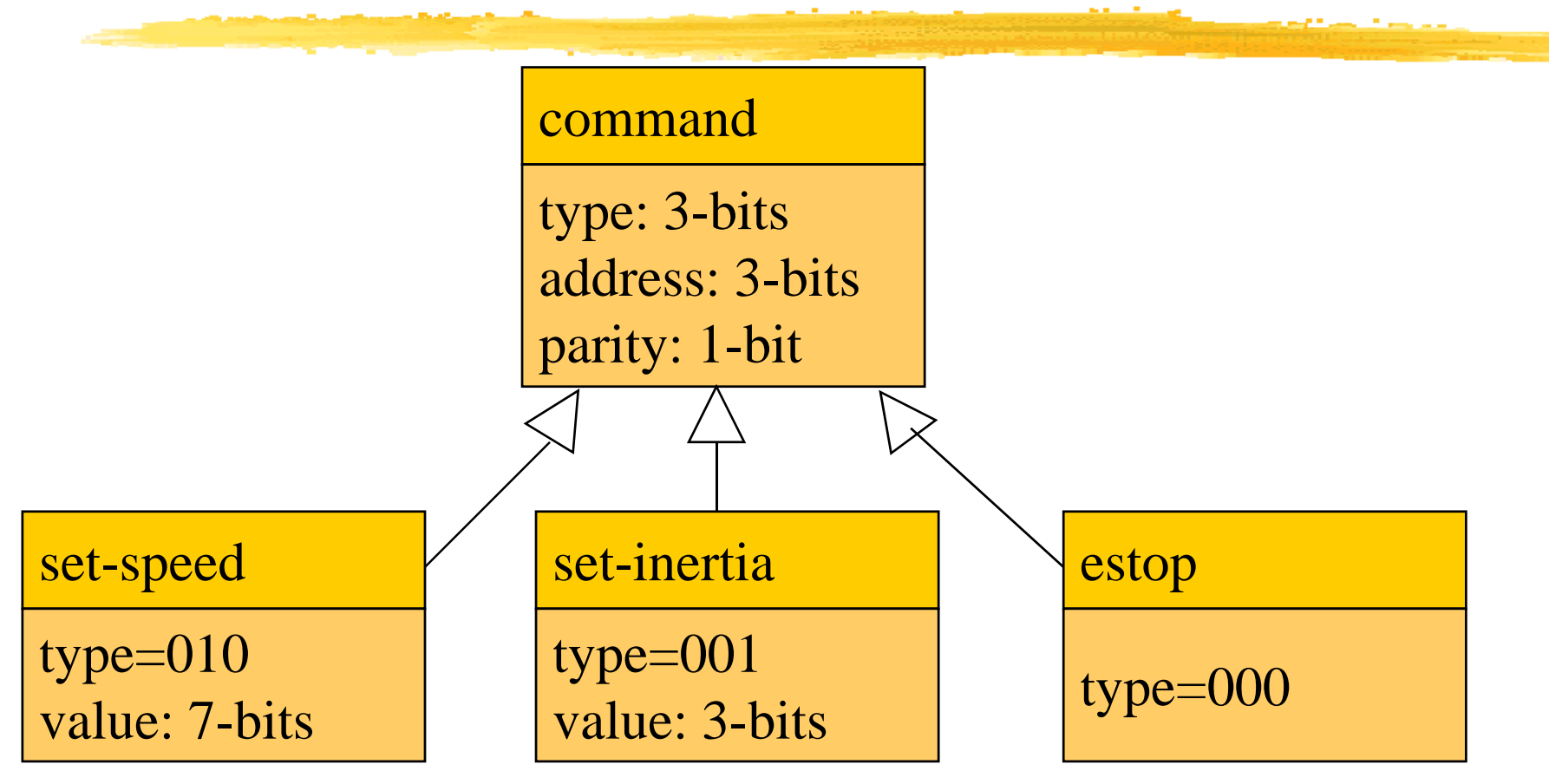

#### Summary

**#Separate specification and programming.**  $\Box$  Small mistakes are easier to fix in the spec.  $\Box$  Big mistakes in programming cost a lot of time.

 $\operatorname{\mathsf{B}}$ You can't completely separate specification and architecture.

 $\Box$  Make a few tasteful assumptions.